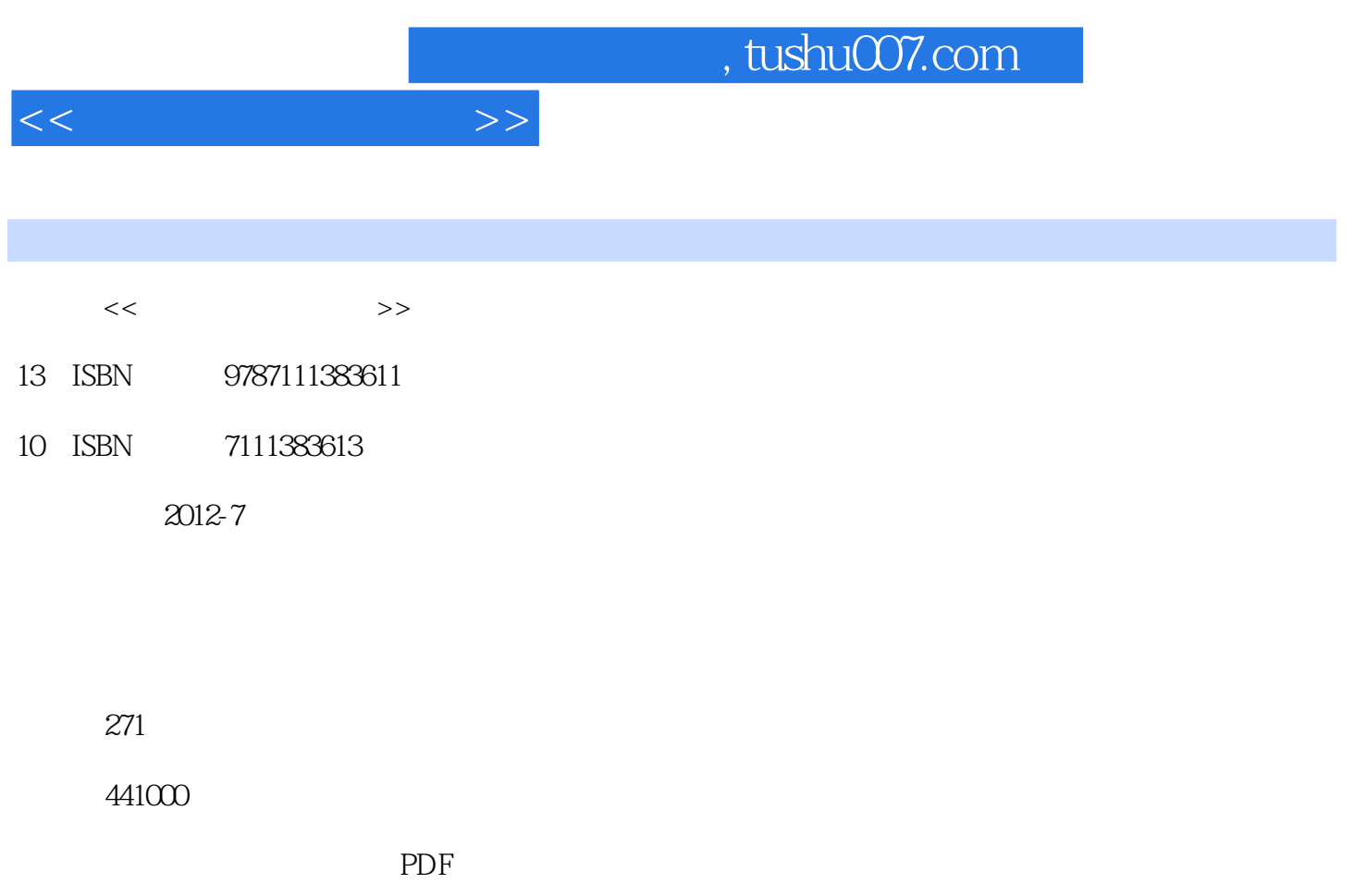

http://www.tushu007.com

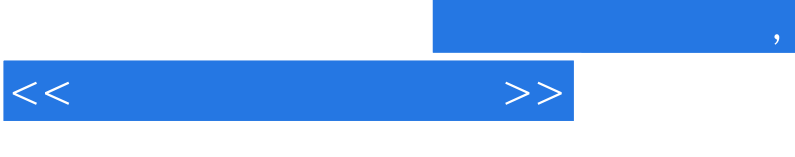

## , tushu007.com

 $\chi$ 

FANUCOI SIEMENS802D

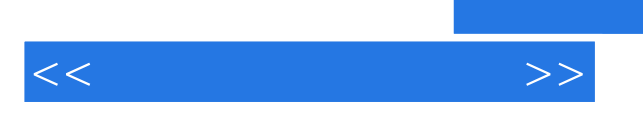

AFANUC 0i BSIEMENS 802D CHNC?21T

"  $\bigcup$ "

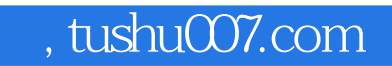

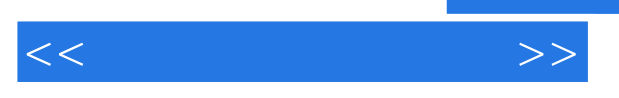

A FANUC X **B SIEMENS**  $C$  HNC-21M

, tushu007.com

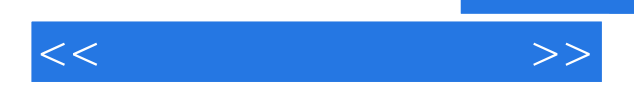

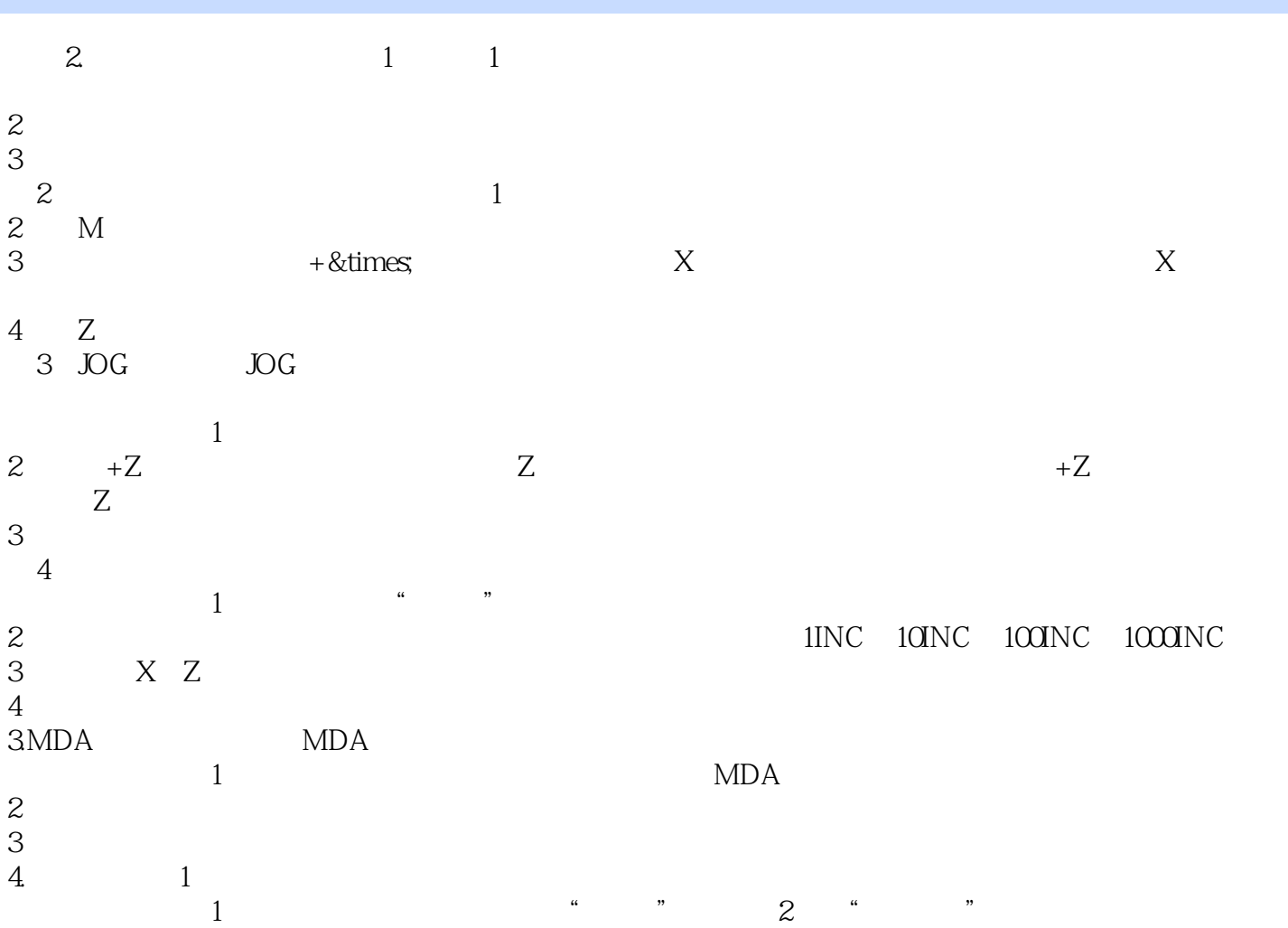

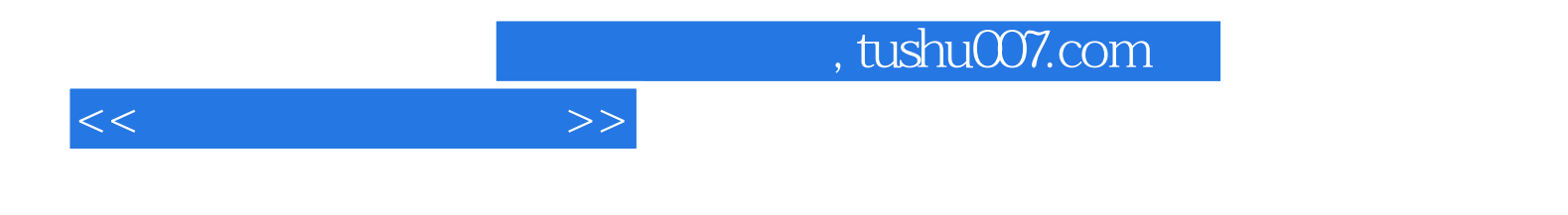

本站所提供下载的PDF图书仅提供预览和简介,请支持正版图书。

更多资源请访问:http://www.tushu007.com